### DEMARRER ne StartUp

DEVELOPPER  $\triangledown$ Gamme PME

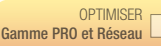

# **Comptabilité** PME

2009

# Pour l'ensemble des petites entreprises

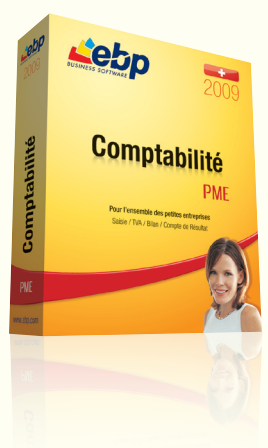

Facile à prendre en main, ce logiciel vous permet de tenir votre comptabilité de la saisie jusqu'à l'établissement de votre Bilan et votre Compte d'Exploitation. Gérez vos échéances et relancez vos clients en éditant des lettres de relance. Effectuez vos prévisions de trésorerie et transmettez vos écritures comptables par e-mail à votre fiduciaire.

# Une prise en main rapide

Naviguez intuitivement dans votre logiciel grâce au Volet de Navigation qui s'adapte au menu dans lequel vous vous situez. Visualisez dans un tableau de bord les chiffres clés de votre entreprise : solde de vos comptes, chiffre d'affaires...

Choisissez la saisie qui vous convient : simplifiée, quidée ou avancée. Gagnez du temps en automatisant les saisies d'écritures les

Gérez votre trésorerie grâce au tableau de prévisions de trésorerie et éditez automatiquement les lettres de relance à vos clients qui tardent

plus fréquentes à l'aide de la gestion des abonnements.

**LES 5 POINTS CLES** 

**Saisissez** facilement

Contrôlez votre trésorerie

à payer.

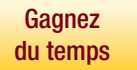

Créez votre plan comptable en un clic : utilisez les plans comptables prêts à l'emploi (PME Käfer).

**Communiquez** facilement

Echangez simplement et de façon sécurisée vos données avec votre Fiduciaire, pour la vérification de vos comptes.

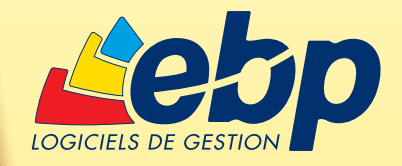

# Fonctions Principales

# Caractéristiques générales

- Tableau de bord à l'ouverture du dossier
- Barres d'outils et de Navigation
- Multi-dossiers : 5 dossiers
- Version monoposte • Saisie 100% clavier
- 

# Sécurité des dossiers et outils de maintenance

- Dossier protégé par un mot de passe • Outil de sauvegarde multi-supports et
- restauration de données • Gestion des utilisateurs avec définition des droits

### Fichiers de données

- Plans comptables pré-paramétrés (PME et Käfer)
- Liste de libellés types
- Automatisation de la saisie des factures par association de comptes
- Saisie du découvert autorisé

### Traitements comptables

- Saisie avancée, saisie par guides
- d'écritures • Saisie simplifiée des factures d'achat, de vente, des ventes comp-
- toir et des règlements • Duplication et import/export des guides d'écritures
- TVA sur les débits et les encaissements
- Association d'un compte de TVA et/ou charge (ou de produit) à un compte client/fournisseur
- Numérotation automatique des pièces
- Gestion des abonnements avec paramétrage de la durée et de la fréquence avec rappel des abonnements à générer lors de l'ouverture du dossier
- Lettrage en cours de saisie
- Lettrage et dé-lettrage manuels et automatiques
- Rapprochement bancaire manuel par journal ou par compte avec verrouillage
- Recherche d'écritures multi-critères • Préparation de la déclaration de TVA pour les formulaires de la division principale de la taxe sur la valeur ajoutée
- Centralisation des écritures
- Outil de prévisions de trésorerie
- Validation des écritures
- Archivage des données • Clôtures mensuelles
- Bouclement annuel
- Gestion des DTA et OPAE
- Réimputation des écritures en saisie • Réimputation des écritures entre comp-
- tes et journaux
- Réimputation des écritures entre périodes

# ZOOM sur les prévisions de trésorerie

Pour améliorer la gestion de vos échéances, EBP Comptabilité PME 2009 propose un tableau de prévisions de trésorerie. Cet outil permet de visualiser de manière synthétique, toutes les échéances (clients, fournisseurs, salaires…) dans un tableau commun, tout en calculant l'impact sur le solde de banque comptable.

Grâce au tableau de prévisions de trésorerie, vous pouvez visualiser l'impact qu'auront toutes vos saisies d'opérations courantes (achats, ventes...) sur la trésorerie de votre entreprise. Vous maîtrisez ainsi parfaitement votre trésorerie et pouvez agir dessus en prenant de bonnes décisions (relances de vos clients, négociation des délais de paiement vis à vis de vos fournisseurs…).

Le tableau de prévisions gère également les simulations de trésorerie. Il vous permet d'enregistrer des produits ou des charges non encore saisis en comptabilité et d'en évaluer les répercussions sur votre solde de banque.

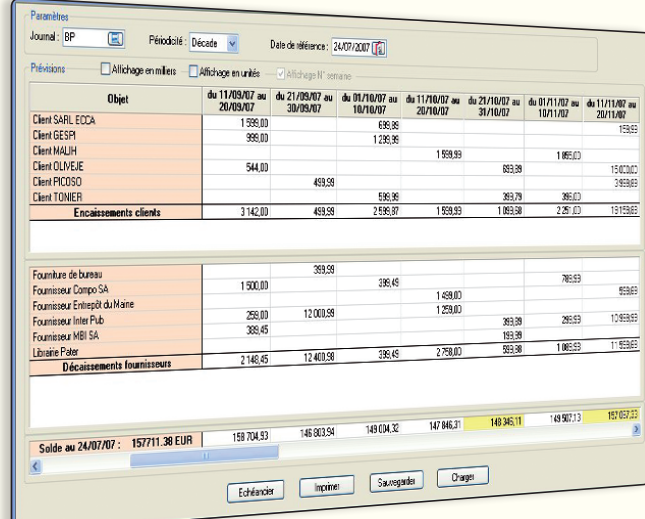

Le tableau de trésorerie vous permet de gérer

vos prévisions d'encaissements clients et de décaissements fournisseurs.

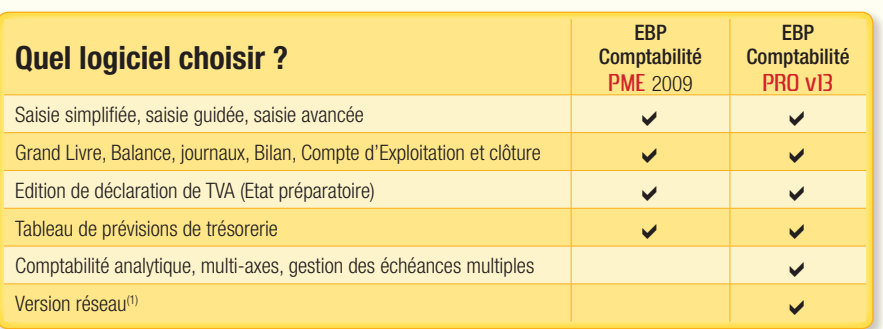

(1) en option

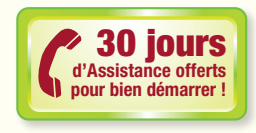

# Suivi des tiers

- Gestion des échéances et des modes de réglements
- Balance âgée, prévisions de règlements et échéancier prévisionnel
- Lettres de relance avec gestion manuelle ou automatique du niveau de relance

## Analytique et budgétaire

- Ventilations analytiques sur un poste en cours de saisie
- Grand Livre analytique et résultat analytique
- Gestion des budgets analytiques ou généraux
- Synthèse des écarts budgétaires

## **Editions**

• Journaux, Grand Livre et Balance • Bilan et Compte d'Exploitation (états préparatoires)

## Importation/Exportation

- Export des éditions aux formats Excel®, PDF, JPG, Tiff, RTF, HTML et envoi par e-mail
- Export des principales éditions au Format EXCEL®
- Export des écritures vers votre fiduciaire au format EBP ou autre, avec envoi par e-mail (fichier compressé et protégé par mot de passe)
- Import des clearing bancaires

# Configurations Minimales Requises :

• Processeur : P4 2 GHz ou équivalent • Mémoire : 512 Mo (1 Go pour Windows Vista®) • Ecran : résolution 1024x768 en 16 bits • Espace disque libre : 500 Mo

# Systèmes d'exploitation supportés :

• Windows XP® SP2

• Windows Vista® SP1\*

\*Windows Vista® version 32 bits Windows XP® et Vista® sont des logiciels dont vous devez faire l'acquisi-tion préalablement à l'utilisation du logiciel.